## **WIA-Schnittstelle MORENA | Schnittstelle**

WIA-Schnittstelle (Morena) zu einem Scanner, um Dokumente im JPEG- oder PDF-Format einzulesen. Dieser Service kann mit einem 64-Bit-JAVA verwendet werden. Hierbei wird hier ein installierter WIA-Treiber (Windows) bzw. ICA-Treiber (macOS) vorausgesetzt. Ohne diese Konfiguration ist der Betrieb eines Scanners nur mit einem 32-Bit JAVA möglich (Default-Einstellung).

AMPAREX verwendete beim Scannen von Dokumenten immer das Protokoll TWAIN. Hierbei wird allerdings das TWAIN Protokoll von einigen Scannern nicht unterstützt. Mit der Konfiguration über den Eintrag 'Dokumenten-Scanner' kann das Ansteuern des Scanners eingestellt werden. Hierbei können Scanner auf 4 verschiedene Arten angesprochen werden. Wird kein Service konfiguriert, bleibt die bisherige Funktion (TWAIN) erhalten.

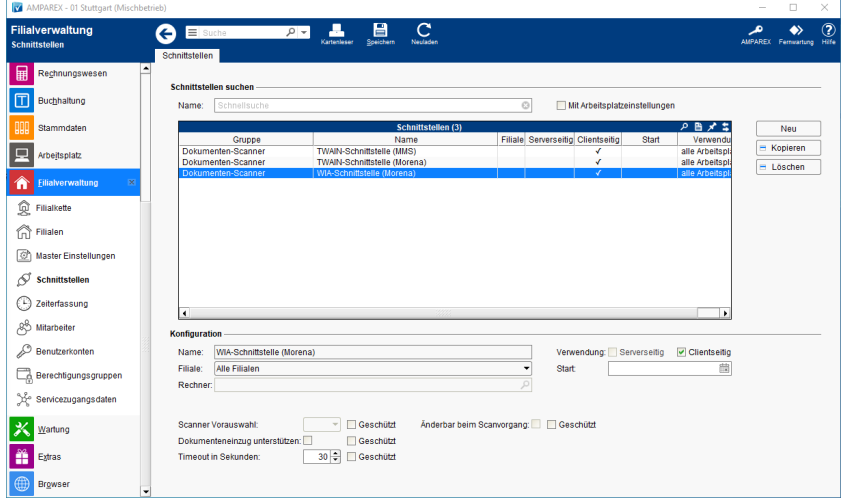

#### **Schnittstellen suchen**

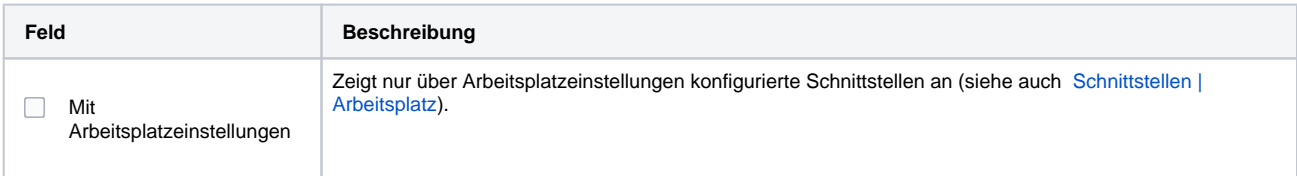

#### **Konfiguration**

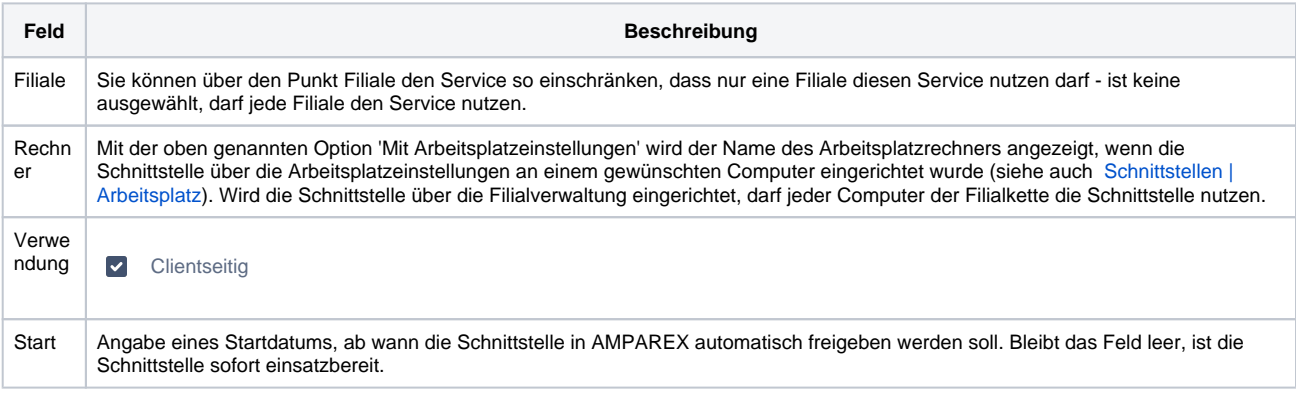

#### **Details**

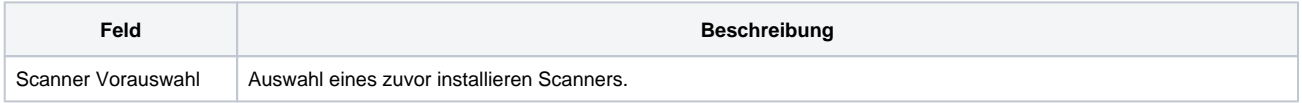

# **WIA-Schnittstelle MORENA | Schnittstelle**

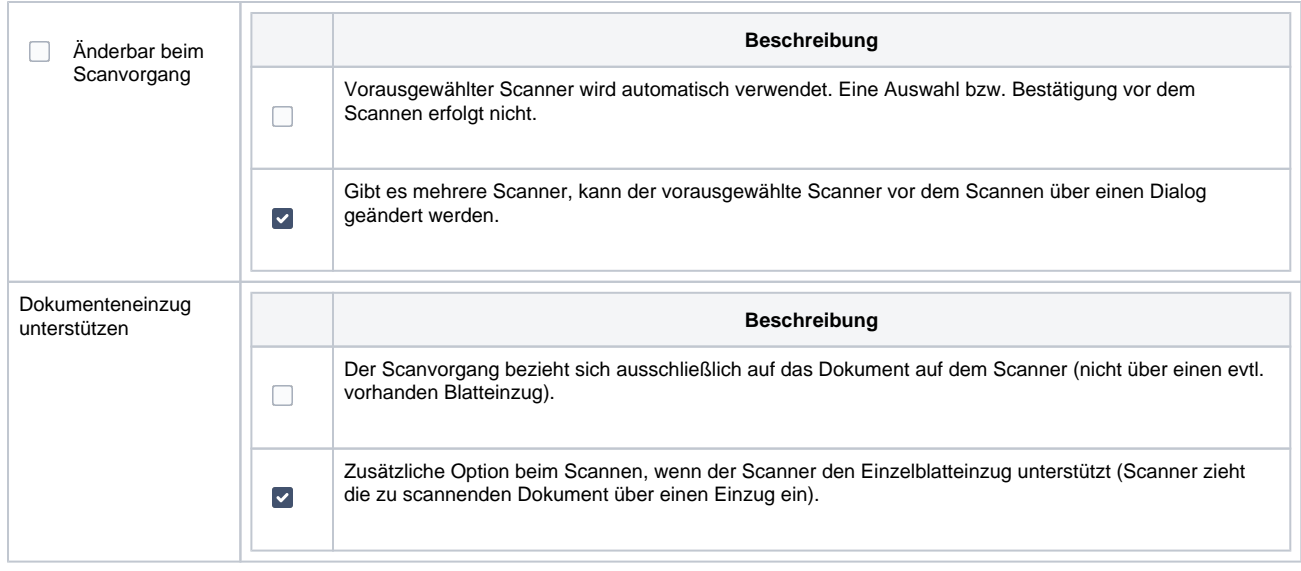

### Siehe auch ...

[Dokumenten-Scanner | Schnittstellen](https://manual.amparex.com/display/HAN/Dokumenten-Scanner+%7C+Schnittstellen)